# Droit à l'image et droit de l'image.

#### Dans la classe et en dehors.

### *Rappels sur les éléments juridiques : droit à l'image et droit de l'image.*

**Le droit à l'image** s'applique non pas à la défense physique de la personne, mais à la défense d'une des caractéristiques attachées à cette personne, son image.

**Le droit de l'image** est très proche du droit à l'image en ce qu'il suppose, pour tout usage d'une image, l'autorisation de l'auteur.

Pour plus d' informations, vous pouvez consulter [l'article très complet](http://www.reseau-canope.fr/savoirscdi/index.php?id=870&0=)  [de Philippe GAUVIN.](http://www.reseau-canope.fr/savoirscdi/index.php?id=870&0=)

# **I. L'exception pédagogique.**

- A. Définition.
- Pas d'[exception pédagogique](http://eduscol.education.fr/internet-responsable/glossaire.html?tx_contagged[source]=default&tx_contagged[uid]=18&tx_contagged[backPid]=37&cHash=49d882316d105448fefe9cdaee440222) dans la loi française.

• Essentiellement des **accords sectoriels négociés**  contre une rémunération forfaitaire.

### B. Au quotidien ?

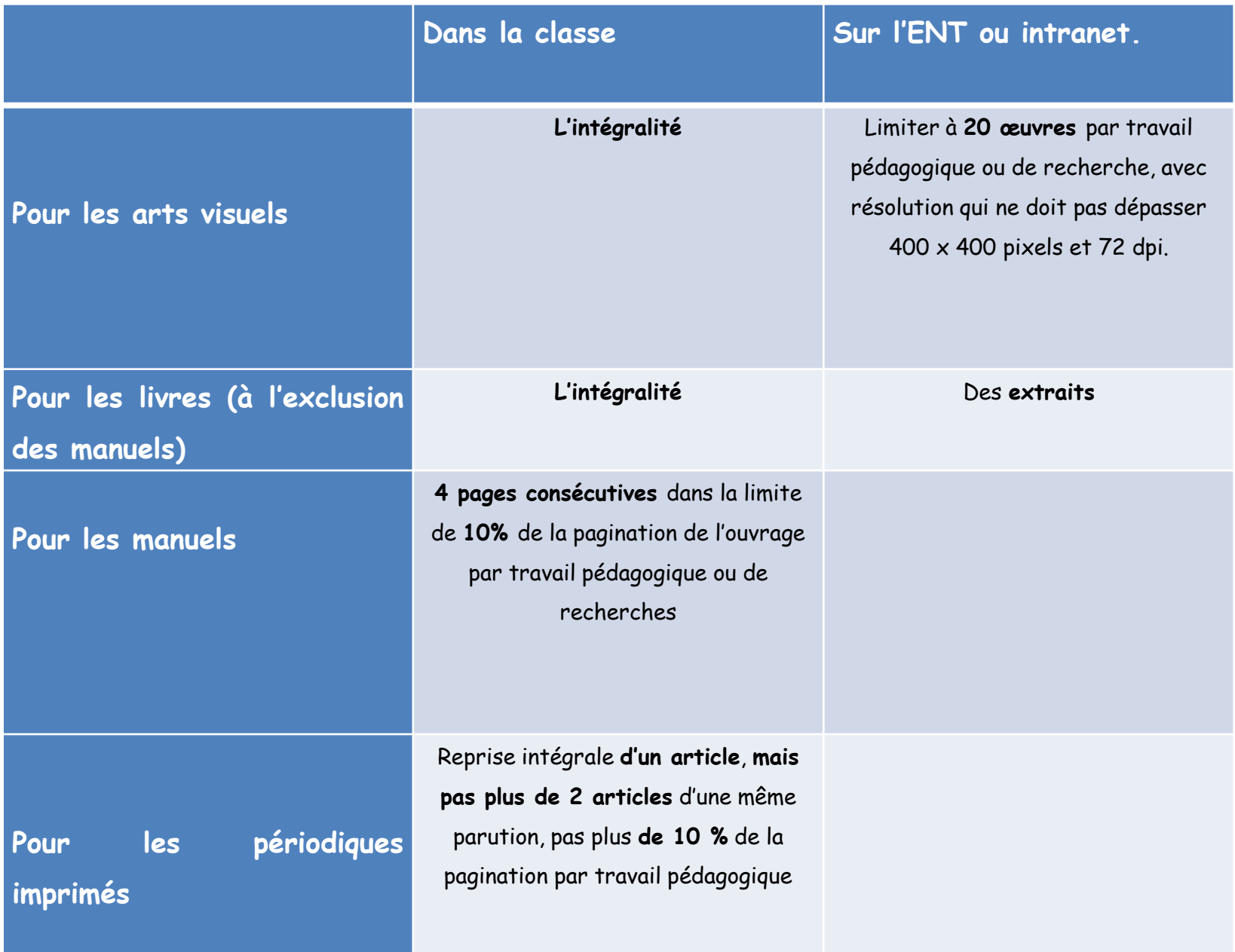

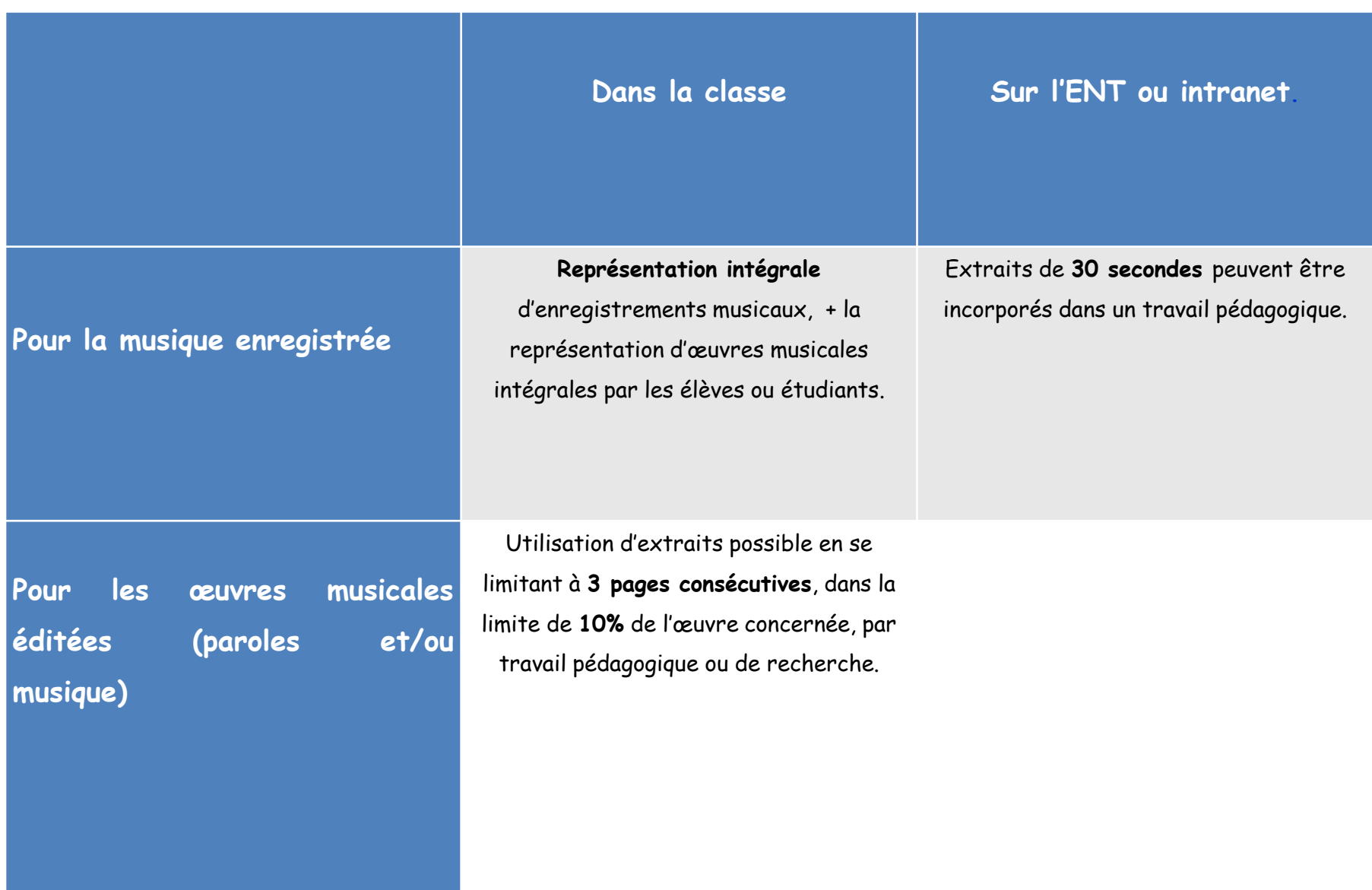

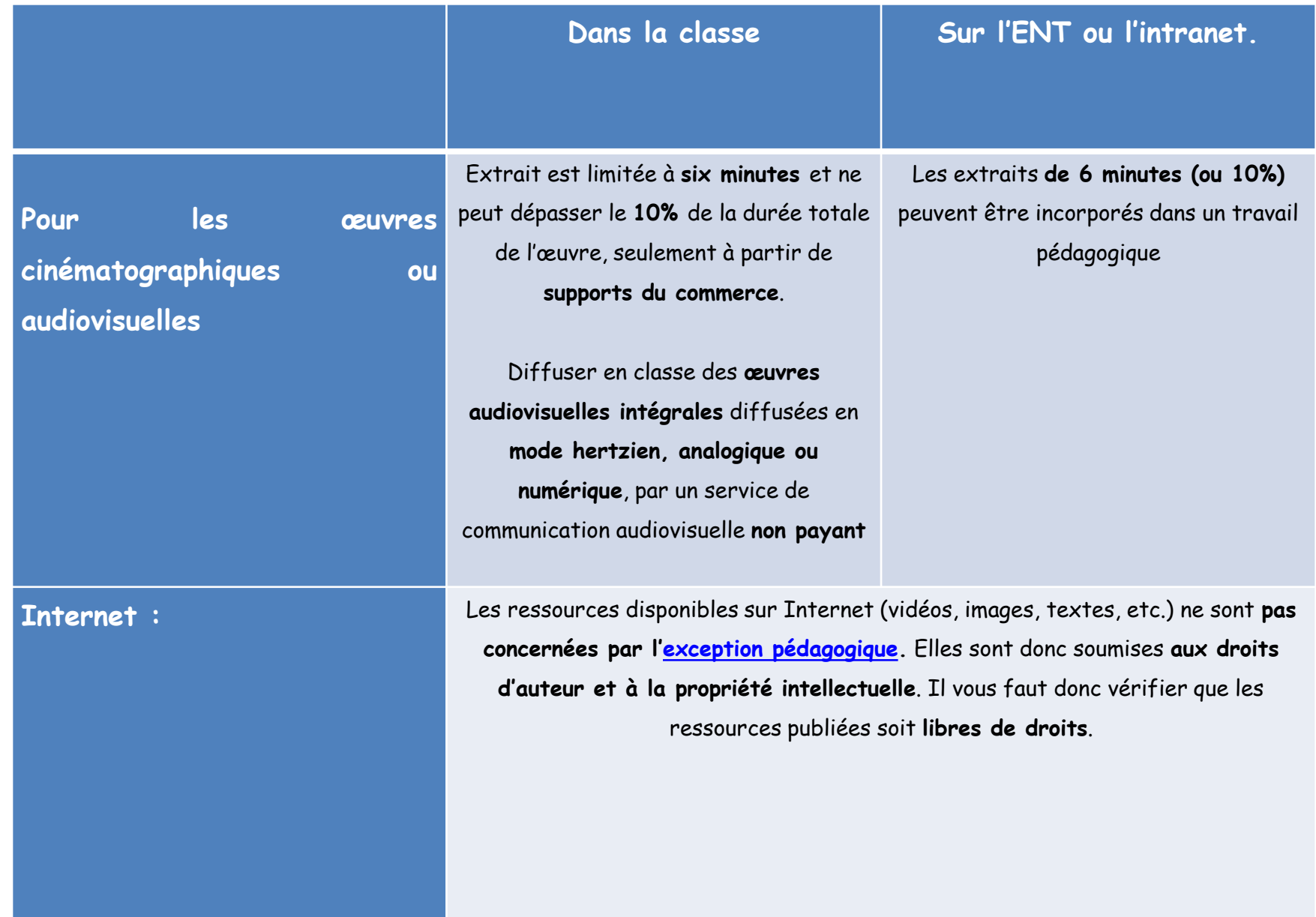

### **II.Boite à outils.**

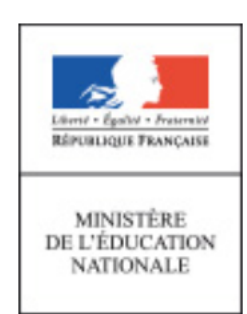

#### Internet responsable

Des outils et des ressources pédagogiques pour favoriser les usages responsables d'Internet

Ce site du ministère de l'Education nationale met à disposition un certain nombre de documents types concernant l'autorisation **d'enregistrer la voix** , **l'image** de l'élève, des **chartes de forum**…

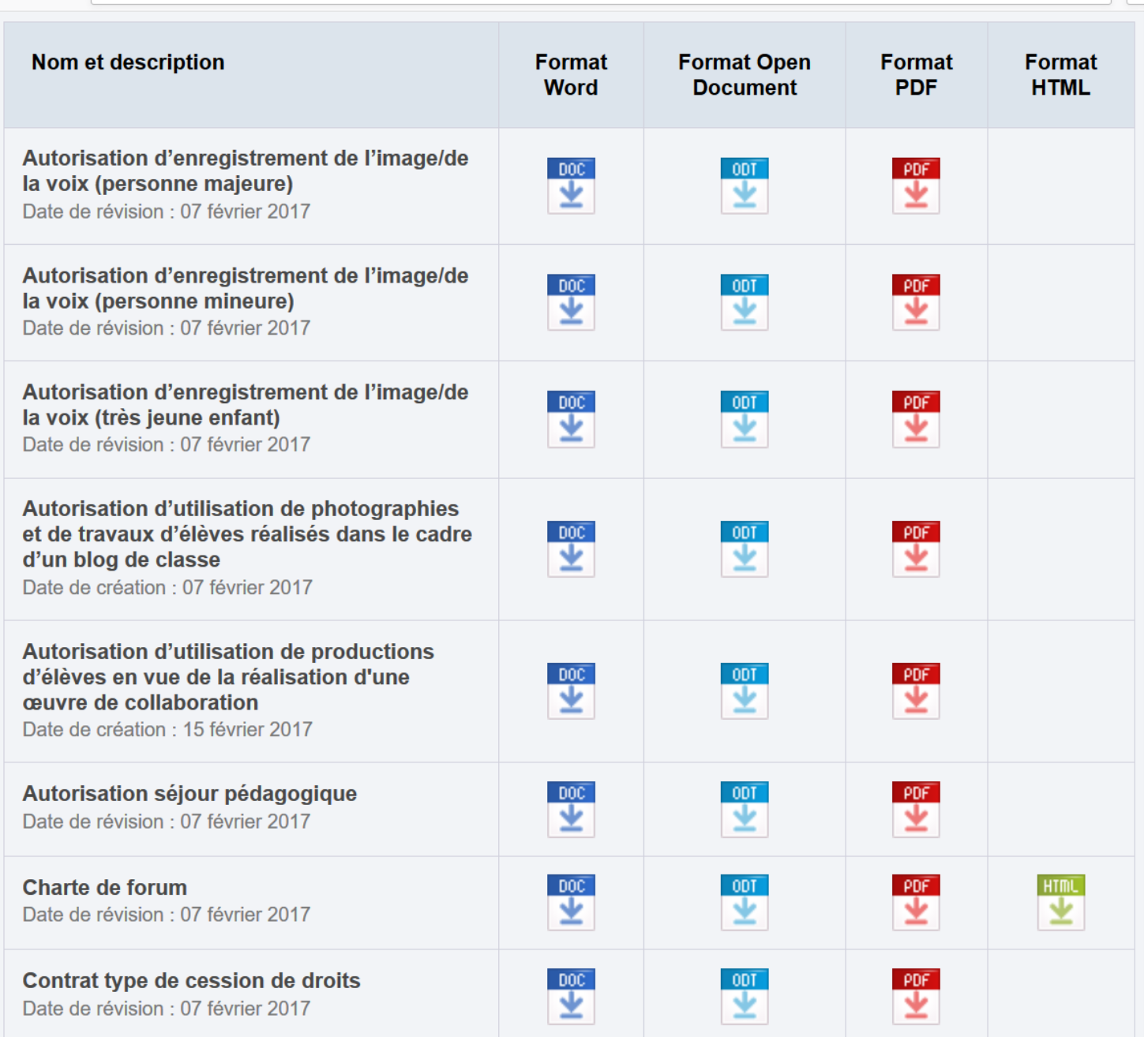

#### Source: [ministère de l'Education nationale, Internet responsable](http://eduscol.education.fr/internet-responsable/ressources/boite-a-outils.html).

## *III. Trouver des images libre de droit.*

**A. Présentation de la licence créative commons**. Du « tous droits réservés » à « certains droits réservés ».

B. Tutoriel pour trouver des images libre de droit.

#### **LES OPTIONS**

Les auteurs ou titulaires des droits d'auteur peuvent choisir un ensemble de conditions qu'ils souhaitent appliquer à leurs oeuvres:

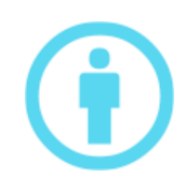

ATTRIBUTION : Toutes les licences Creative Commons obligent ceux qui utilisent vos oeuvres à vous créditer de la manière dont vous le demandez, sans pour autant suggérer que vous approuvez leur utilisation ou leur donner votre aval ou votre soutien.

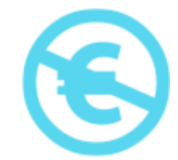

PAS D'UTILISATION COMMERCIALE : Vous autorisez les autres à reproduire, à diffuser et (à moins que vous choisissiez 'Pas de Modification') à modifier votre œuvre, pour toute utilisation autre que commerciale, à moins qu'ils obtiennent votre autorisation au préalable.

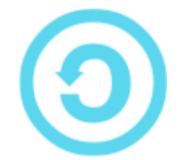

PARTAGE DANS LES MEMES CONDITIONS: Vous autorisez les autres à reproduire, diffuser et modifier votre œuvre, à condition qu'ils publient toute adaptation de votre œuvre sous les mêmes conditions que votre oeuvre. Toute personne qui souhaiterait publier une adaptation sous d'autres conditions doit obtenir votre autorisation préalable.

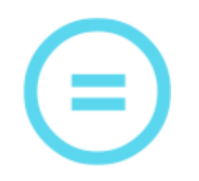

PAS DE MODIFICATION: Vous autorisez la reproduction et la diffusion uniquement de l'original de votre oeuvre. Si quelqu'un veut la modifier, il doit obtenir votre autorisation préalable.

Source: *[creative.commons.fr](http://creativecommons.fr/licences/)* 

Ces quatre options peuvent être arrangées pour créer six licences différentes, les six licences Creative Commons:

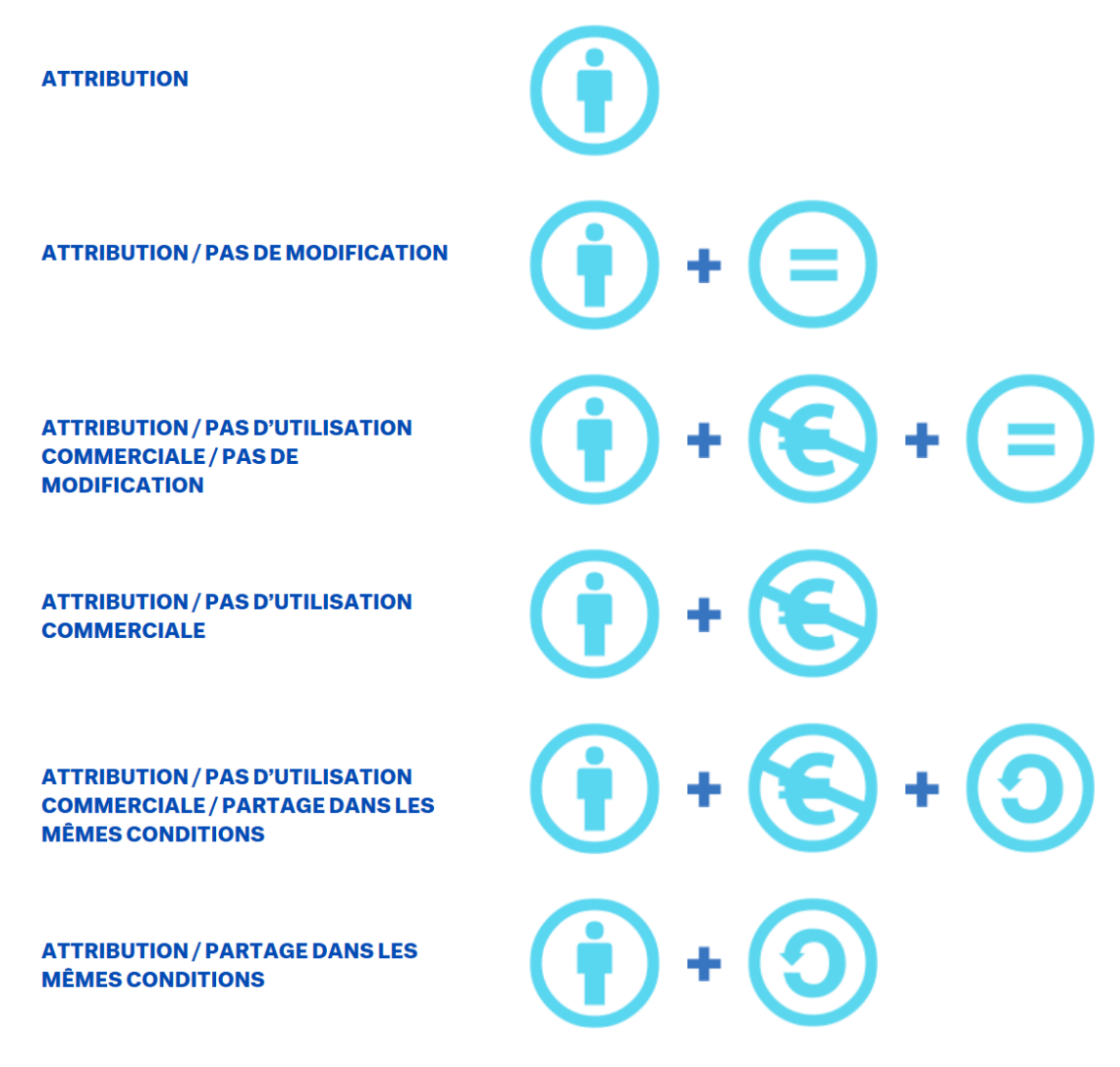

Source: **[creative.commons.fr](http://creativecommons.fr/licences/)** 

## *III. Trouver des images libre de droit.*

**A. Présentation de la licence créative commons**. Du « tous droits réservés » à « certains droits réservés ».

#### B. [Tutoriel pour trouver des images libre de](http://ww2.ac-poitiers.fr/histoire-arts/spip.php?article192)  [droit.](http://ww2.ac-poitiers.fr/histoire-arts/spip.php?article192)